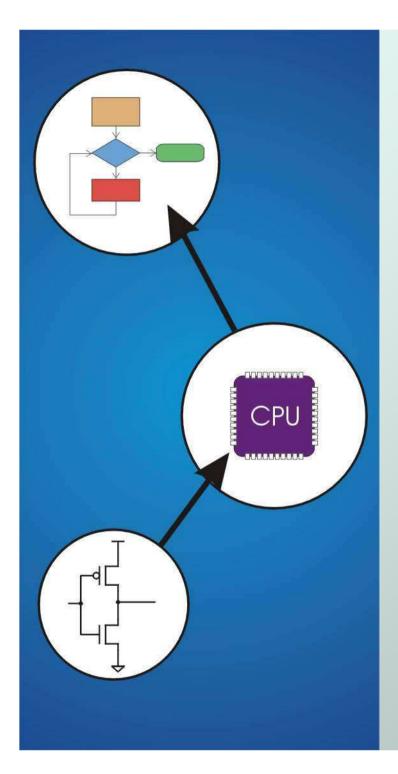

# Chapter 11 Introduction to Programming in C

Original slides from Gregory Byrd, North Carolina State University

Modified by Chris Wilcox, Yashwant Malaiya Colorado State University

# C: A High-Level Language

- Gives symbolic names to values
  - don't need to know register or memory location
- Provides abstraction of underlying hardware
  - operations do not depend on instruction set
  - example: "a = b \* c", even without multiply instruction
- Provides expressiveness
  - use meaningful symbols that convey meaning
  - simple expressions for control patterns (if-then-else)
- Enhances code readability
- Safeguards against bugs
  - enforce rules or conditions at compile-time or run-time

Copyright © The McGraw-Hill Companies, Inc. Permission required for reproduction or display.

### C came from B,...

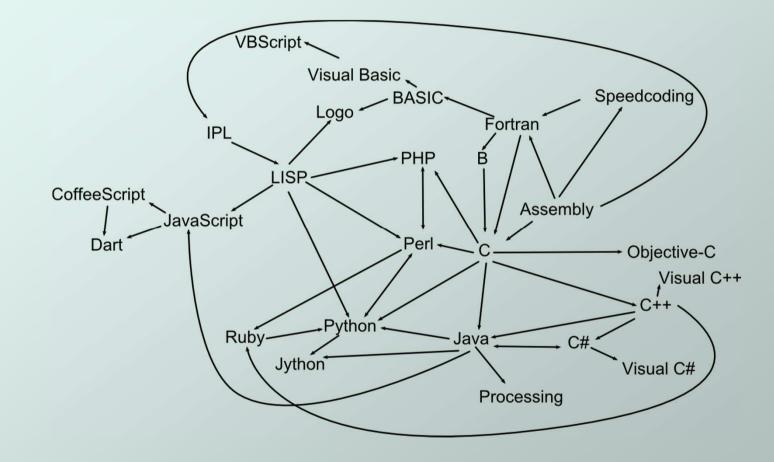

### C among programming languages

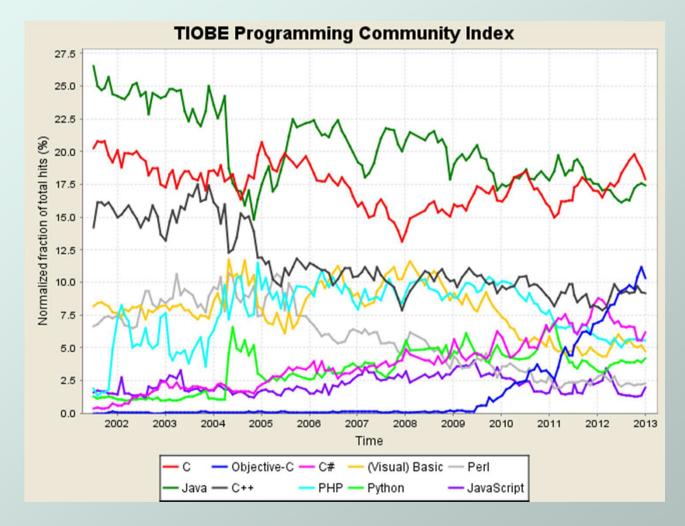

CS270 - Spring 2013 - Colorado State University

# **Compilation vs. Interpretation**

Different ways of translating high-level language

#### Interpretation

- interpreter = program that executes program statements
- generally one line or command at a time
- Iimited scope of processing
- easy to debug, make changes, view intermediate results
- Ianguages: BASIC, LISP, Perl, Java, Matlab, C-shell

### Compilation

- Compiler = program that makes an executable from code
- translates statements into machine language
- performs optimization over multiple statements
- change requires recompilation
- optimized code can be harder to debug
- Ianguages: C, C++, Fortran, Pascal

### **Compilation vs. Interpretation**

• Consider the following algorithm:

- Get W from the keyboard.
- $\mathbf{X} = \mathbf{W} + \mathbf{W}$
- $\mathbf{Y} = \mathbf{X} + \mathbf{X}$
- $\mathbf{Z} = \mathbf{Y} + \mathbf{Y}$
- Print Z to screen.
- If interpreting, how many arithmetic operations?
- If <u>compiling</u>, can we simplify the computation?
- Yes, by analyzing the entire program, we can reduce to single arithmetic operation!

# Compiling a C Program

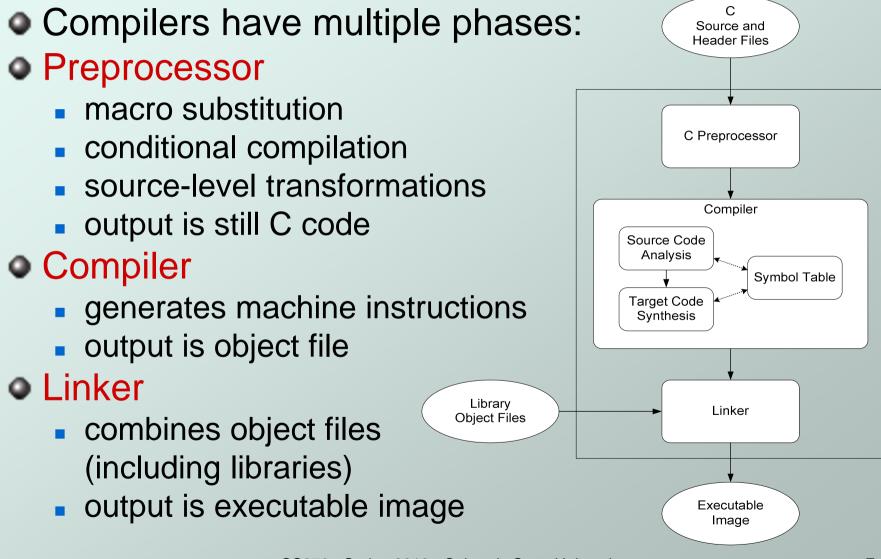

# Compiler

#### Source Code Analysis

- "front end"
- parses programs to identify its pieces:
   (variables, expressions, statements, functions, etc.)
- depends on language, not on target machine
- Code Generation
  - "back end"
  - generates machine code from analyzed source
  - may optimize machine code for efficiency
  - very dependent on target machine
- Symbol Table
  - map between symbolic names and items
  - like assembler, but more kinds of information

### A Simple Java Program

```
import java.io.*;
public class Simple {
/* Function: main */
/* Description: counts down from user input to STOP */
public static void main(String[] args) ...
 /* variable declarations */
 public static final int STOP = 0;
  int counter; /* an integer to hold count values */
  int startPoint; /* starting point for countdown */
  /* prompt user for input */
 System.out.println("Enter a positive number: ");
  startPoint = Integer.parseInt(in.readLine());
  /* count down and print count */
  for (counter=startPoint; counter>=STOP; counter--) {
   System.out.println(counter);
```

### A Simple C Program

### #include <stdio.h> #define STOP 0

```
/* Function: main */
/* Description: counts down from user input to STOP */
int main(int argc, char *argv[])
{
```

```
/* variable declarations */
int counter; /* an integer to hold count values */
int startPoint; /* starting point for countdown */
```

```
/* prompt user for input */
printf("Enter a positive number: ");
scanf("%d", &startPoint); /* read into startPoint */
```

```
/* count down and print count */
for (counter=startPoint; counter>=STOP; counter--) {
    printf("%d\n", counter);
```

### **Preprocessor Directives**

#### #include <stdio.h>

- Before compiling, copy contents of header file (stdio.h) into source code.
- Header files typically contain descriptions of functions and variables needed by the program.
- No restrictions, could be any C source code, including your own.

#### • #define STOP 0

- Commonly called a *macro*, before compiling, replace all instances of string "STOP" with "0"
- Used for values that are constant during execution, but might change if the program is reused. (requires recompilation.)

### Comments

- Begins with /\*, ends with \*/
- Can span multiple lines Several versions of C
- Cannot have a comment within a comment
- c99 allows use of single line comments: //
- Comments are not recognized within a string
  - example: "my/\*don't print this\*/string" would be printed as: my/\*don't print this\*/string
- As before, use comments to help reader, not to confuse or to restate the obvious

### main Function

Every C program must have a main() function:

- The main function contains the code that is executed when the program is run.
- As with all functions, the code for main lives within brackets:

```
main()
{
   /* code goes here */
```

Legal syntax, but simplified to defer discussion of return type and command line options.

### Variable Declarations

- Variables are used as names for data items.
- Each variable has a *type*, which tells the compiler how the data is to be interpreted (and how much space it needs).
  - int counter;
  - int startPoint;
- int is a predefined signed integer type in C.

### Input and Output

Variety of I/O functions in C Standard Library:

Must include <stdio.h> to use them.

printf("%d\n", counter);

- String contains characters to print and formatting directions for variables.
- This call prints the variable counter as a decimal integer, followed by a linefeed (\n).

scanf("%d", &startPoint);

- String contains formatting directions for interpreting the type of the input.
- This call reads a decimal integer and assigns it to the variable startPoint. (The & determines the address of the variable.)

### More About Output

Can print arbitrary expressions, not just variables printf("%d\n", startPoint - counter);
 Print multiple expressions with a single statement printf("%d %d\n", counter, startPoint - counter);

#### Oifferent formatting options:

- decimal integer
- hexadecimal integer
- Sc ASCII character
- St floating-point number

### **Examples**

#### This code:

printf("%d is a prime number.\n", 43);
printf("43 plus 59 in decimal is %d.\n", 43+59);
printf("43 plus 59 in hex is %x.\n", 43+59);
printf("43 plus 59 as a char is %c.\n", 43+59);

#### produces this output:

43 is a prime number.
43 plus 59 in decimal is 102.
43 plus 59 in hex is 66.
43 plus 59 as a character is f.

## **Examples of Input**

Many of the same formatting characters are available for user input.

scanf("%c", &nextChar);

- reads a single character and stores it in nextChar
  scanf("%f", &radius);
- reads a floating point number and stores it in radius
  scanf("%d %d", &length, &width);
- reads two decimal integers (separated by whitespace), stores the first one in length and the second in width
- Must use ampersand (&) for variables being modified, pointers will be discussed later in detail.

# **Compiling and Linking**

- Various compilers available
  - cc, gcc
  - includes preprocessor, compiler, and linker
- Lots and lots of options!
  - level of optimization, debugging
  - preprocessor, linker options
  - usually controlled by makefile
  - intermediate files -
    - object (.o), assembler (.s), preprocessor (.i), etc.

# **Remaining Chapters**

- A more detailed look at many C features:
  - Variables and declarations
  - Operators
  - Control Structures
  - Functions
  - Data Structures
  - I/O
- Emphasis on how C is converted to assembly language.
- Also see C Reference in Appendix D.

```
C Example
```

### #include <stdio.h> #define STOP 0

```
/* Function: main */
/* Description: counts down from user input to STOP */
main()
{
    /* variable declarations */
```

```
int counter; /* an integer to hold count values */
int startPoint; /* starting point for countdown */
```

```
/* prompt user for input */
printf("Enter a positive number: ");
scanf("%d", &startPoint); /* read into startPoint */
```

```
/* count down and print count */
for (counter=startPoint; counter>=STOP; counter--){
    printf("%d\n", counter);
```